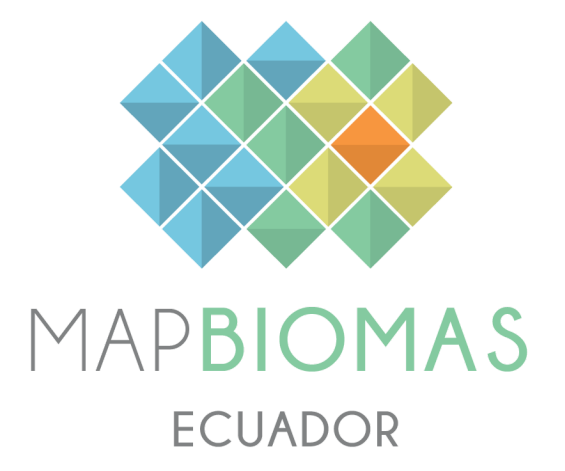

# Apéndice - Manglares

Tema transversal en Colección 1

Versión 1

Equipo responsable: María Olga Borja Katherine Terán Emanuel Valero Adrián Rodríguez

Diciembre 2023

# Índice

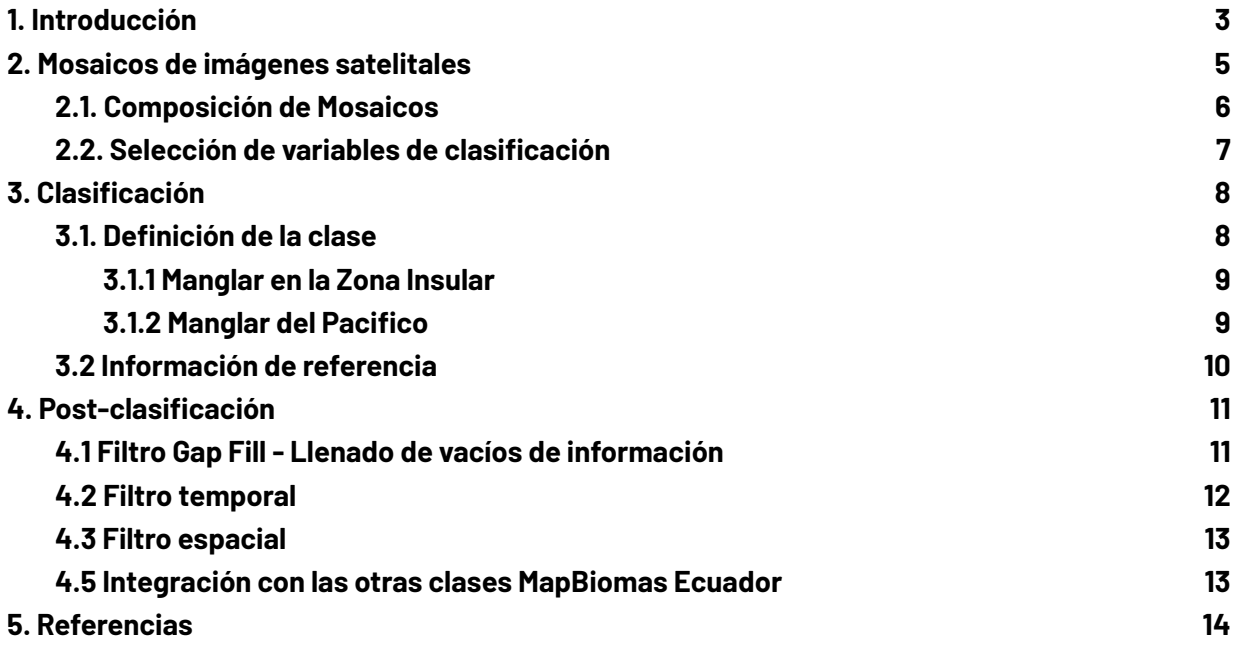

# Lista de figuras

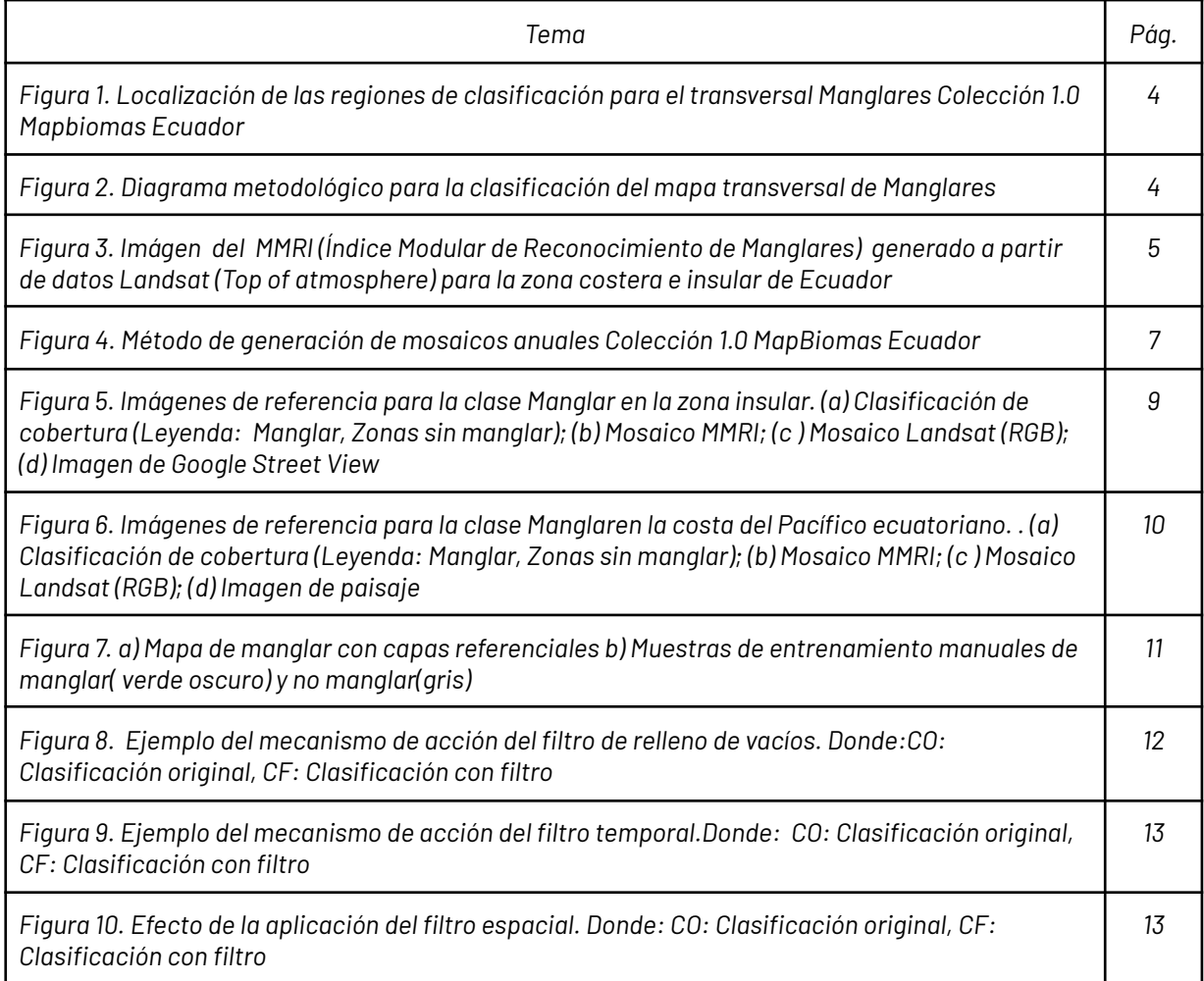

# *Lista de tablas*

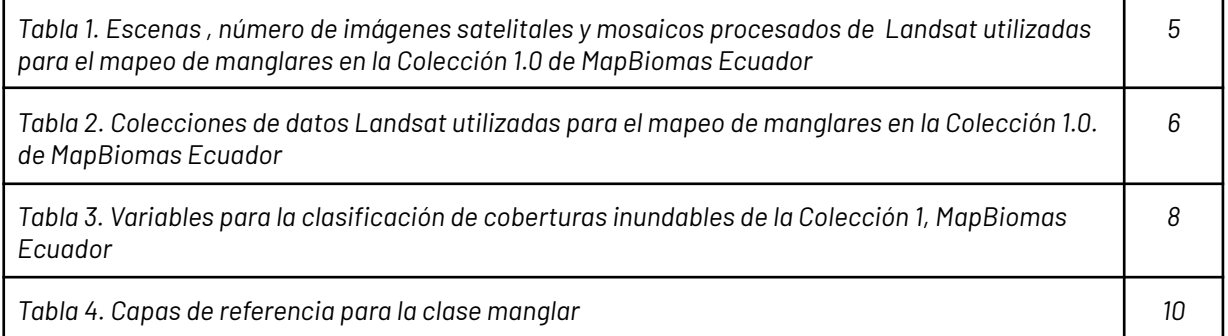

#### <span id="page-3-0"></span>**1. Introducción**

Los manglares son coberturas de gran importancia para los ecosistemas costeros [\(Peters](https://www.zotero.org/google-docs/?anRLEg) et al., [1997\)](https://www.zotero.org/google-docs/?anRLEg), estos brindan diversos servicios ecosistémicos de provisión, regulación, soporte y cultural [\(Carvajal-Oses](https://www.zotero.org/google-docs/?ug79HD) et al., 2019; Marlianingrum et al., 2019). Entre los servicios ecosistémicos se destaca el secuestro de carbono, que puede capturar hasta cuatro veces la cantidad del promedio de otras coberturas forestales terrestres [\(Spalding](https://www.zotero.org/google-docs/?T3inoi) & Leal, 2021). Así mismo, son reconocidos como la "sala cuna" de diversas especies de peces, moluscos, anfibios y aves, pues aportan refugio, sitios de alimentación y desove/anidación (Dirección general de [ecosistemas,](https://www.zotero.org/google-docs/?mrZt9D) 2002). Adicionalmente, cumplen un servicio de soporte importante como barrera ante la erosión marina, estabilizando las costas y protegiendo a las comunidades que ahí habitan de los fuertes oleajes.

A fin de establecer medidas eficaces para el manejo de manglares, el mapeo y monitoreo de las pérdidas y ganancias a lo largo del tiempo es fundamental. En ese sentido, Global Mangrove Watch (GMW) es una de las plataformas dedicadas a proporcionar información geoespacial sobre la extensión de los manglares en el mundo y los cambios efectuados desde 1996 mediante la teledetección, aunque no de forma consecutiva. A nivel nacional es el Ministerio del Ambiente, Agua y Transición Ecológica (MAATE) quien se encarga de generar información geoespacial del Ecuador mediante mapas de cobertura vegetal y ecosistemas, en los que se puede encontrar manglar, cabe recalcar que esta información es para la parte continental del país. Así también, se ha tomado referencia del mapeo de manglar en el Guayas para los años 2018, 2020 y 2022 de la Fundación Ecociencia. En el caso del Archipiélago de Galápagos no cuenta con información geoespacial estatal por lo que se ha tomado como referencia nacional las capas de la Funcación Charles Darwin (FCD) y Ecociencia.

Uno de los retos de la Colección 1.0 de MapBiomas Ecuador, fue el mapeo de los ecosistemas de manglar consecutivamente para una serie temporal de 38 años, desde 1985 a 2022. Con base a la metodología abordada por [Diniz](https://www.zotero.org/google-docs/?QmZM6c) et al., 2019 y empleada por Mapbiomas Brasil en colecciones para el mapeo de la cobertura de manglar, se desarrollaron ajustes y adaptaciones al método para replicarlo, utilizando las herramientas disponibles y conocidas por el equipo de interpretación, delimitando áreas de trabajo específicas (Figura 1) y haciendo uso de mapas de referencia nacional para comparaciones y validación de los resultados.

El proceso completo se dividió en tres etapas principales: (I) procesamiento de los mosaicos satelitales, (II) recolección de muestras y clasificación a partir de los mosaicos satelitales, y (III) aplicación de filtros post clasificación. Cada etapa constó de varios pasos que incluyeron recopilación de datos de referencia, definición de zonas de muestreo y clasificaciones preliminares de prueba. El proceso de clasificación completo se esquematiza en la Figura 2.

Es de importancia resaltar el uso de mosaicos landsat que difieren de aquellos empleados para la clasificación del mapa general y de los demás transversales que componen la Colección 1 de MapBiomas Ecuador. Los datos empleados para el mapeo de manglares corresponden a mosaicos anuales construídos a partir de imágenes Landsat con nivel de corrección Tier 1 (Top Of the Atmosphere) de la Colección 2 de Google Earth Engine. Se optó por trabajar con datos TOA debido a que ésto permiten preservar al máximo la superficie terrestre en los litorales y al mismo tiempo reducir al máximo la incidencia de nubes. Del total de variables disponibles se seleccionaron aquellas más representativas para discriminar la cobertura de manglar de otras clases presentes en la máscara (entre bandas Landsat, índices espectrales y variables topográficas, con reductores de mediana y percentil 25%) con objeto de entrenar el clasificador Random Forest.

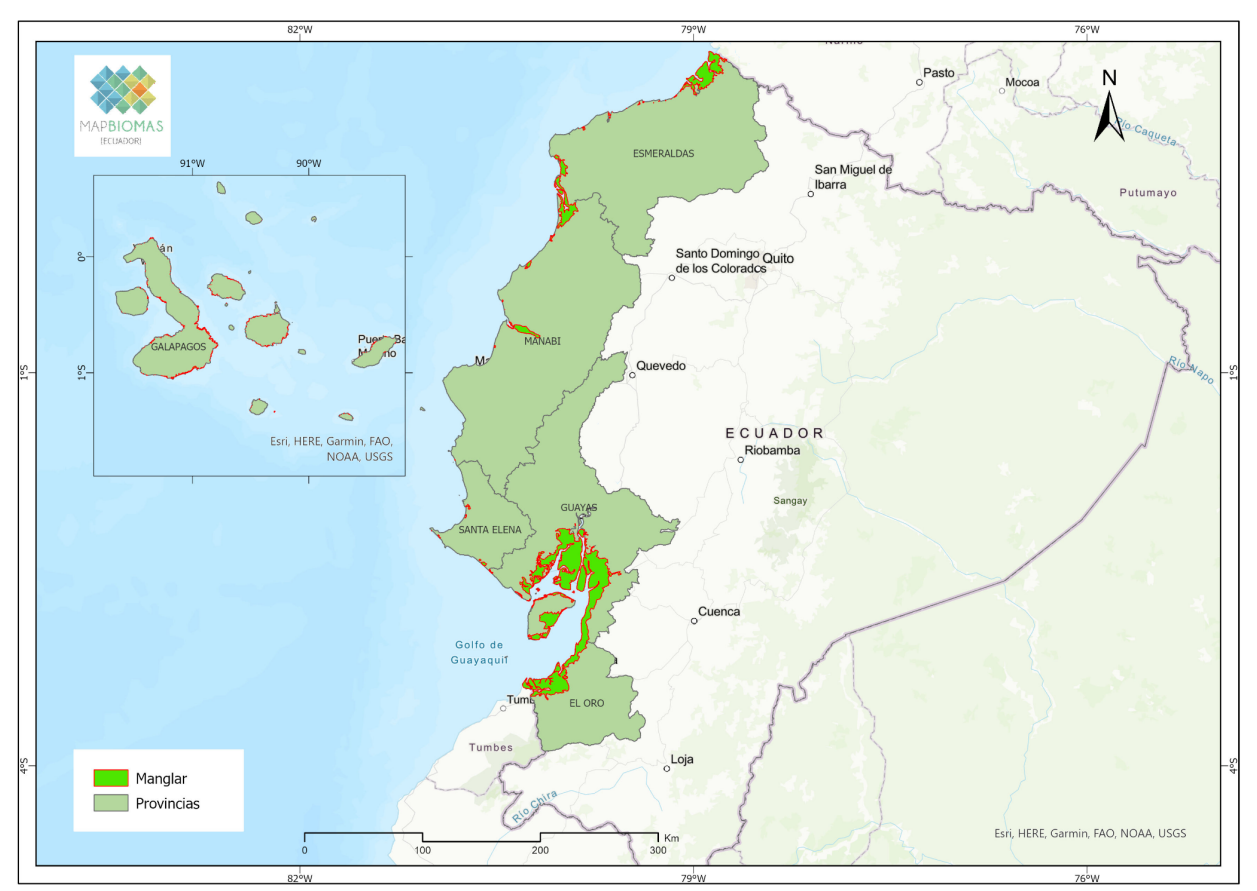

Finalmente, se obtiene la clasificación de manglares propuesta por Mapbiomas Ecuador basada en la respuesta espectral de esta cobertura.

Figura 1. Localización de las regiones de clasificación para el transversal Manglares Colección 1.0 Mapbiomas Ecuador. Elaboración: *Ecociencia, 2023*

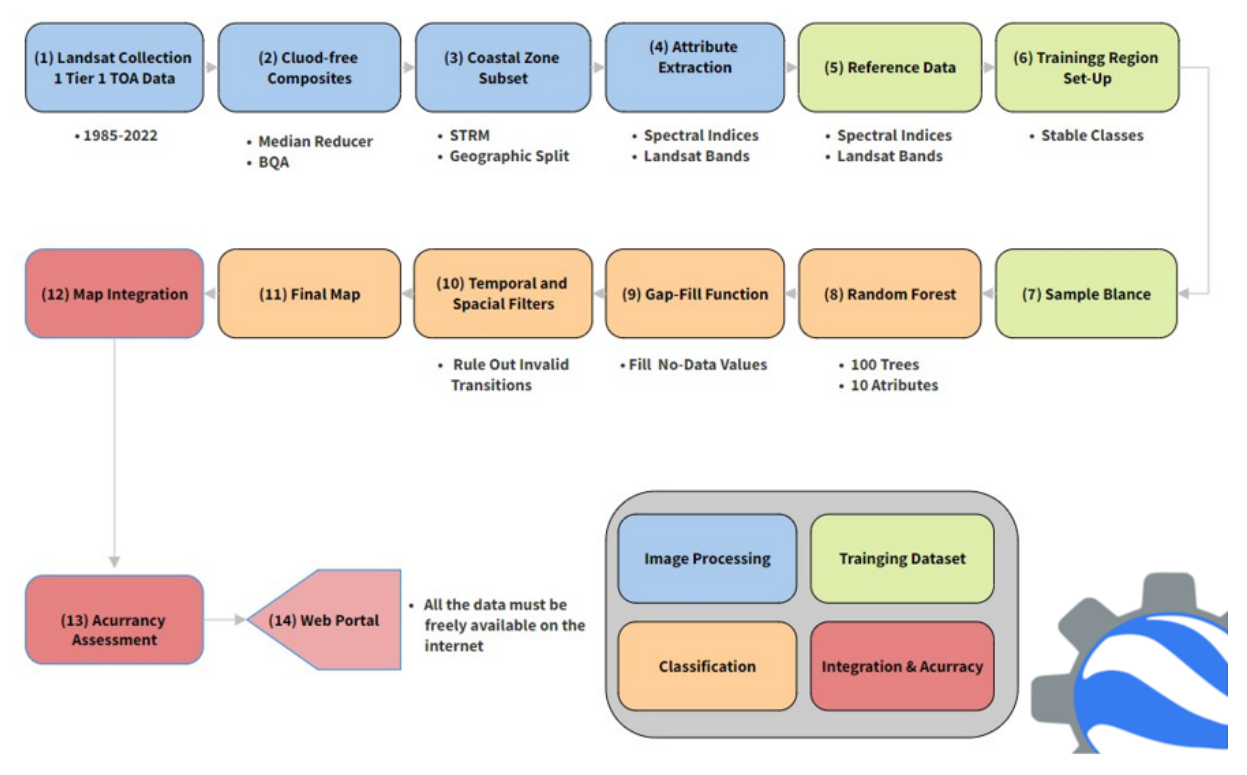

Figura 2. Diagrama metodológico para la clasificación del mapa transversal de Manglares. Elaboración: MapBiomas, adaptado por *Ecociencia, 2023.*

## <span id="page-5-0"></span>**2. Mosaicos de imágenes satelitales**

En la identificación y clasificación de la clase manglar, se utilizaron los datos de Landsat TOA (Top of Atmosphere) que utilizan coeficientes de re-escalamiento radiométrico para producir mosaicos anuales sin nubes, los cuales se construyeron a partir de las imágenes Landsat disponibles en las colecciones de Google Earth Engine [\(Diniz](https://www.zotero.org/google-docs/?QmZM6c) et al., 2019). En este sentido, se generaron los mosaicos anuales del área cubierta por las 13 escenas Landsat correspondientes a la zona costera del Pacífico ecuatoriano y a las áreas insulares donde hay presencia de manglar (Tabla 1).

**Tabla 1.** Escenas , número de imágenes satelitales y mosaicos procesados de Landsat utilizadas para el mapeo de manglares en la Colección 1.0 de MapBiomas Ecuador.

| País    | Clase   | <b>Escenas</b> | Número de imágenes satelitales<br>utilizadas para la parametrización<br>de mosaicos | Mosaicos parametrizados y<br>procesados para la serie temporal<br>1985-2022 |
|---------|---------|----------------|-------------------------------------------------------------------------------------|-----------------------------------------------------------------------------|
| Ecuador | Manglar | 13             | 5459                                                                                | 35                                                                          |

Fuente: Elaboración Ecociencia, 2023

Estos mosaicos mejoran notoriamente la integridad de los datos al identificar aquellos píxeles que podrían verse afectados por el albedo de la presencia de nubes [\(Chander](https://www.zotero.org/google-docs/?qx8RSW) et al., 2009). En síntesis, durante el procesamiento se toma el valor medio de píxeles de un conjunto de imágenes temporales, rechazando los valores que son demasiado brillantes en este caso las nubes o demasiado oscuros como las sombras [\(Diniz](https://www.zotero.org/google-docs/?WWHwzJ) et al., 2019).

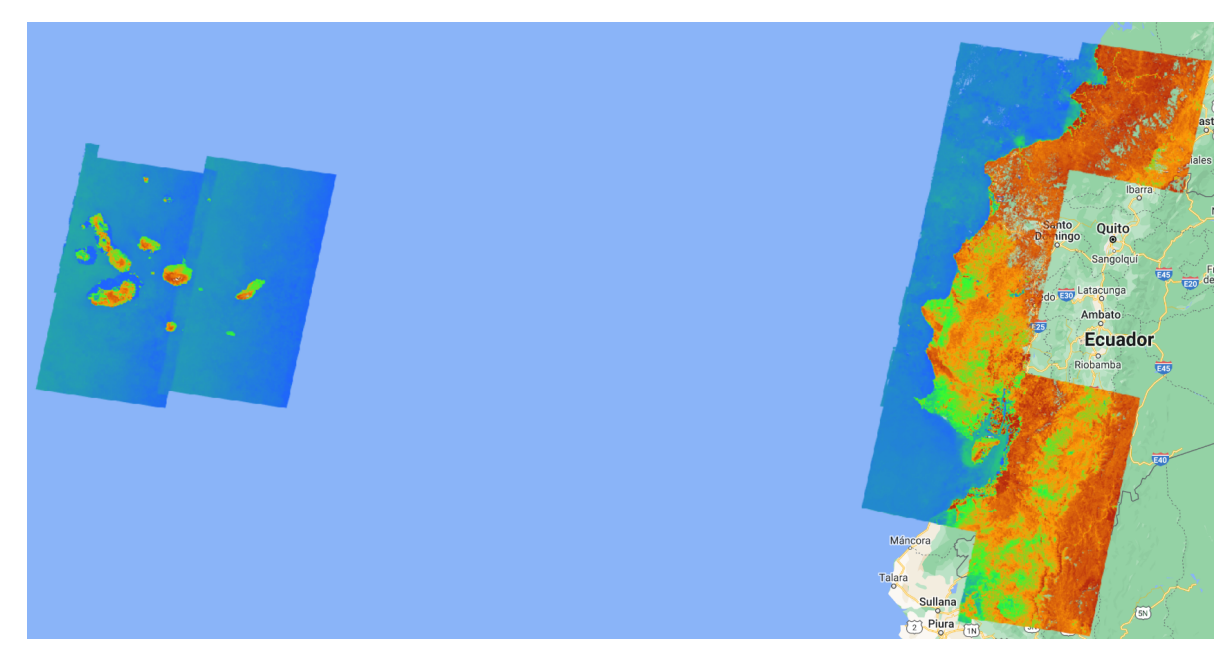

Figura 3. Imágen del MMRI (Índice Modular de Reconocimiento de Manglares) generado a partir de datos Landsat (Top of *atmosphere) para la zona costera e insular de Ecuador. Elaboración: Ecociencia, 2023*

Adicionalmente, se utilizó de como ayuda visual complementaria de los mosaicos parametrizados usados en el mapa general la toma de muestras estables, estos cuentan con 141 bandas cada una (detalladas en el ATBD General) que contemplan, además de las bandas propias del satélite, índices espectrales derivados que utilizan los siguientes métodos de agregación $^{\rm l}$ :

<sup>1</sup> Estos métodos de agregación se aplicaron a las imágenes Landsat seleccionadas por carta y a todos los índices espectrales derivados de ellas.

- **Mediana (\_median)**: El valor del píxel que separa la mitad superior del conjunto de píxeles de la mitad inferior, e incluye todos los píxeles libre de nubes de las imágenes disponibles para cada año.
- **Mediana época seca (\_dry)**: El valor del píxel que separa la mitad superior del conjunto de píxeles de la mitad inferior, únicamente de las imágenes del percentil 25% anual de NDVI.
- **Mediana época húmeda (\_wet)**: El valor del píxel que separa la mitad superior del conjunto de píxeles de la mitad inferior, únicamente de las imágenes que están ubicadas en el percentil 75% anual de NDVI.
- **Amplitud (\_amp)**: Diferencia entre los dos extremos de un intervalo anual por pixel.
- **Desviación estándar (\_stdDev)**: Medida de dispersión que se obtiene como la raíz cuadrada de la varianza de los píxeles anuales.
- **Mínimo (\_min)**: El valor de píxel más bajo dentro del conjunto de datos de un año determinado.
- **Máximo (\_max)**: El valor de píxel más alto dentro del conjunto de datos de un año determinado.

La selección de escenas y construcción de los mosaicos definitivos se realizó utilizando como referencia los parámetros mencionado a continuación, almacenados como metadatos en cada asset construído:

- **ID**: Identificador único de la región.
- **Año**: Año (1985 a 2022) al que corresponde el mosaico.
- **Path Row**: Identificador de la escena Landsat
- **Fecha inicial y final**: Fechas utilizadas para definir el rango temporal para la selección de imágenes de las colecciones disponibles en Google Earth Engine.
- **Sensor**: Identificador del sensor (L5: Landsat 5 TM, L7: Landsat 7 ETM+, L8: Landsat 8 OLI, LX: Combinación de escenas de Landsat 5 y Landsat 7.)
- **Cobertura de nubes**: Porcentaje máximo permitido de cobertura de nubes. Se excluyeron de la creación de los mosaicos las escenas que superan ese porcentaje.
- **Blacklist**: Lista de escenas consideradas de mala calidad, que son excluidas de la construcción del mosaico.

Todos los mosaicos generados se almacenan como colección de imágenes de Google Earth Engine y están disponibles en la ruta:projects/mapbiomas-raisg/MOSAICOS/mangrove-5.

# <span id="page-6-0"></span>**2.1. Composición de Mosaicos**

La composición de mosaicos para la clasificación transversal de Manglar, se realizó a través de imágenes satelitales sin corrección atmosférica (TOA) de los sensores Landsat 4, 5, 7, y 8 que cubren la superficie asociada al área de interés (región Pacifico y zona insular), generados anualmente dentro de una serie temporal de 38 años comprendidos desde 1985 hasta 2022. El procesamiento y análisis de los datos se produjo mediante Google Earth Engine, la Tabla 2 muestra las colecciones de imágenes que se alojan en la plataforma mencionada.

**Tabla 2.** Colecciones de datos Landsat utilizadas para el mapeo de manglares en la Colección 1.0. de MapBiomas Ecuador.

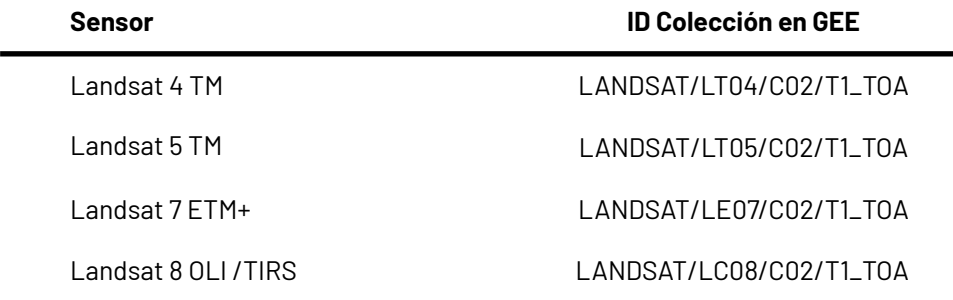

Así mismo, en la Figura 4, se describe gráficamente la metodología general para la producción de mosaicos, que en primer lugar se realizó la composición de mosaicos según la disponibilidad de las colecciones de imágenes Landsat año a año desde 1985 hasta 2022 alojados en los repositorios de Google Earth Engine. La composición de imágenes utilizó la grilla de cartas millonésimas mundiales en donde se desarrolló una parametrización idónea para producir cada mosaico según criterios asociados a la temporalidad para cada país (fecha inicial y fecha final), sensor, cobertura de nubes y escenas de exclusión que interfieren con la calidad de la imagen de mediana.

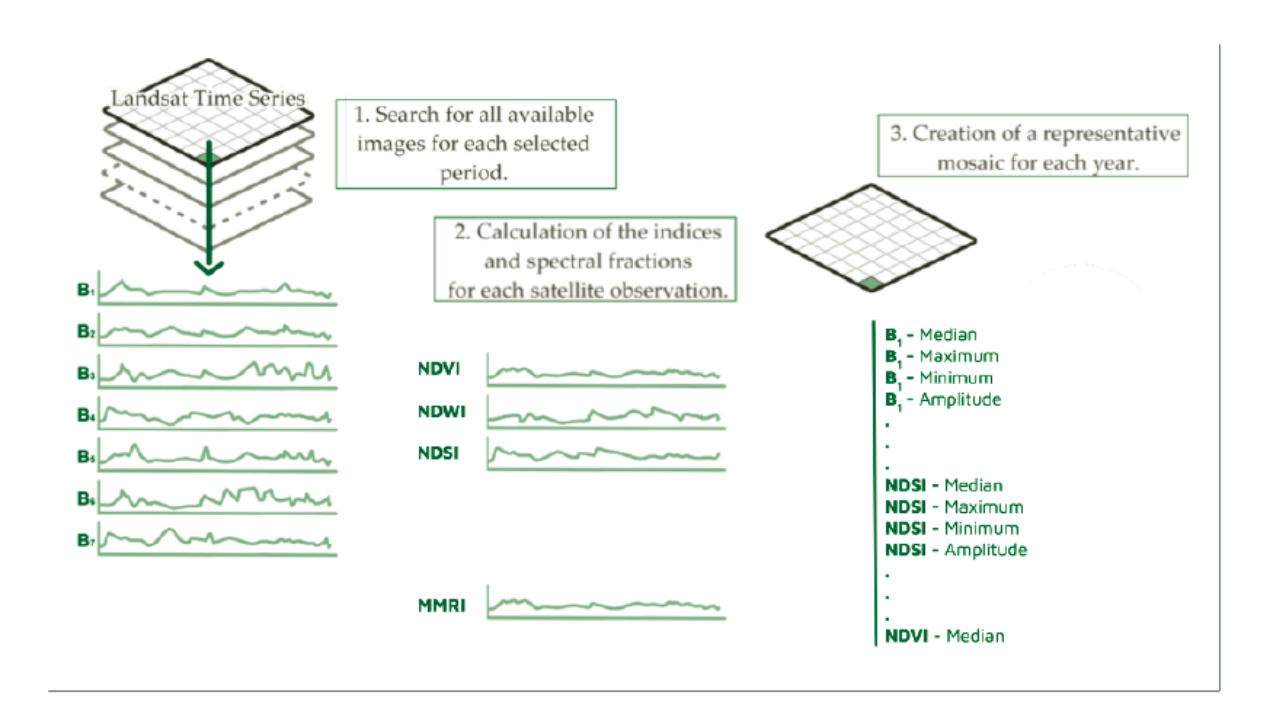

*Figura 4. Método de generación de mosaicos anuales Colección 1.0 MapBiomas Ecuador. Elaboración: MapBiomas,2023*

A partir de la parametrización, el preprocesamiento incluyó la aplicación de los algoritmos *Cfmask* y *CloudScore* que para Landsat 4, 5 y 7 (mosaicos de 1985 a 2022) empleó dos bandas, *pixel\_qa* - Atributos de calidad de píxel generados a partir del algoritmo *CFMASK* y *sr\_atmos\_opacity* - Opacidad atmosférica; <0,1 = claro; 0,1 - 0,3 = promedio; > 0,3 = brumoso. Lo anterior, si se establece que el bit de nube (5) y la confianza de la nube (7) es alta, o si se establece el bit de sombra de nube (3), se considera un píxel incorrecto y por lo tanto se eliminan los píxeles de borde que no ocurren en todas las bandas. Para Landsat 8 (mosaicos de 2013 a 2022), se utilizó la banda *pixel\_qa*, considerando que los bits 3 y 5 son nubes y sombras. Después de la eliminación, se realizó el cálculo de la mediana de la colección de imágenes sin nubes que genera el mosaico anual.

#### <span id="page-7-0"></span>**2.2. Selección de variables de clasificación**

A partir de los mosaicos generados, se realizaron pruebas preliminares de clasificación que permitieron reducir el número de variables necesarias para generar la clasificación definitiva. Con base en los resultados de estas pruebas también se incluyeron en el proceso de clasificación las bandas topográficas (altitud, pendiente y slppost), derivadas del modelo de elevación DEM SRTM STRM (Shuttle Radar Topography Mission - V03). En total se utilizaron 14 variables para implementar la clasificación. El detalle de cada una se muestra en la tabla 1 a continuación.

**Tabla 3.** Variables para la clasificación de coberturas inundables de la Colección 1, MapBiomas Ecuador

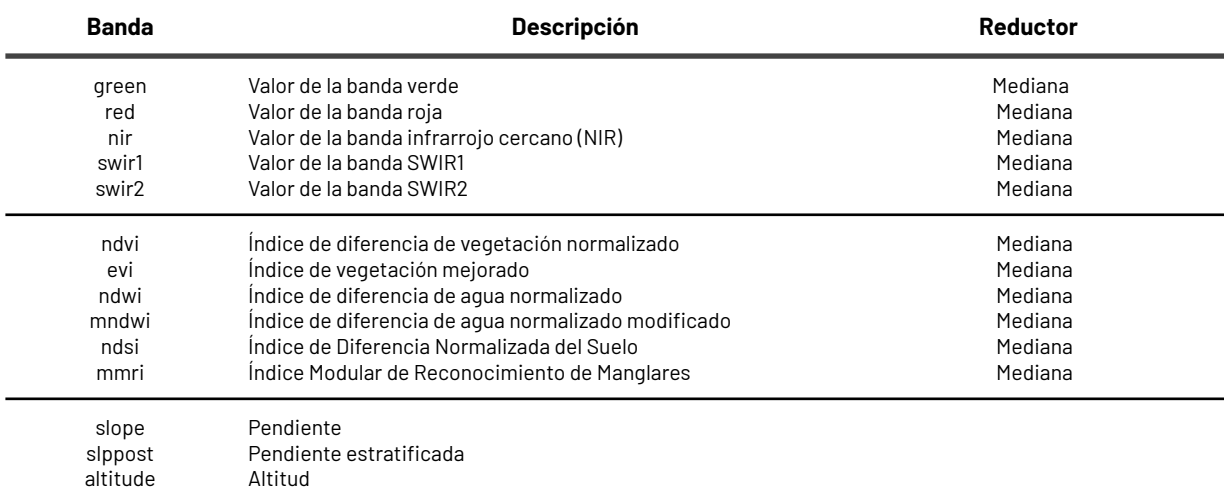

*Fuente: Elaboración Ecociencia, 2023*

#### <span id="page-8-0"></span>**3. Clasificación**

A partir de los mosaicos seleccionados se realizó una clasificación supervisada basada en el algoritmo Random Forest disponible en Google Earth Engine (GEE). El procesamiento se desarrolló por completo en la plataforma GEE y los resultados se almacenaron como colección de imágenes en la misma plataforma. La detección de coberturas se enfocó en la identificación de la clase manglar (ID 5 en la leyenda Colección 1.0 Mapbiomas Ecuador). El proceso de clasificación se realizó considerando sólo dos clases posibles; la clase de interés (manglar) y la clase No observado (todo lo diferente a la clase de interés).

#### <span id="page-8-1"></span>**3.1. Definición de la clase**

Los manglares (ID 5) son formaciones naturales de bosques densos y siempre verdes ubicados en las zonas litorales, ocupando una zona transicional entre el continente y el océano [\(García](https://www.zotero.org/google-docs/?wP2802) Murcia & Cortes Castillo, 2018; [MapBiomas,](https://www.zotero.org/google-docs/?wP2802) 2022). Se desarrollan sobre suelos arenosos o limo arcillosos que pueden estar permanente u ocasionalmente inundados debido a la influencia de las mareas. Conforman franjas en zonas estuarinas, bahías, ensenadas, lagunas costeras, desembocaduras de los ríos, esteros, entre otros, donde reciben los aportes de las aguas de escorrentía continental y la influencia de las aguas marinas o salobres (Díaz [Gaxiola,](https://www.zotero.org/google-docs/?jwQNJy) 2011).

MapBiomas Ecuador define la clase "manglares" como: Área con una cobertura forestal densa y siempreverde dominada por especies de mangle que ocurren en zonas intermareales, desembocaduras y estuarios de ríos, adaptadas a aguas salobres no muy profundas, con adaptaciones para crecer sobre suelos planos y fangosos. Predominan los mangles de géneros: *Rhizophora spp., Avicennia spp., Conocarpus spp. y Laguncularia spp*.

Debido a las condiciones climáticas, edáficas, las variables oceanográficas y fluviales, la vegetación posee un conjunto de características morfológicas y fisiológicas particulares que les permite crecer en terrenos inestables, anaerobios e inundables, con suelos con bajas concentraciones de oxígeno y altos niveles de salinidad, tales como: Raíces alargadas y flexibles para colonizar sustratos inestables, estructuras anatómicas denominadas "lenticelas" y neumatóforos que permiten el intercambio de gases con la atmósfera y estrategias reproductivas como la presencia de semillas que pueden flotar durante largos periodos de tiempo (Villalba [Malaver,](https://www.zotero.org/google-docs/?BU83vL) 2006). En Ecuador los manglares se localizan en las costas del Pacífico.

#### <span id="page-9-0"></span>**3.1.1 Manglar en la Zona Insular**

En la región Insular,las Islas Galápagos son las únicas islas volvánicas en el Pacífico en la que los manglares se encuentran de forma natural, cubriendo el 35% de la costa, en donde se encuentran distribuidas 4 especies de manglares: Mangle Blanco (*Laguncularia racemosa*), Mangle Negro (*Avicennia germinans*), Mangle Rojo (*Rhizophora mangle*) y Mangle Botón (*Conocarpus erecta*), en diferentes islas e islotes. Dependiendo de la especie se puede encontrar desde la parte intermareal hasta la parte lineal de la costa. Según la especie pueden crecer entre 3-30 metros de altura (Moity & Grijalva, 2020)

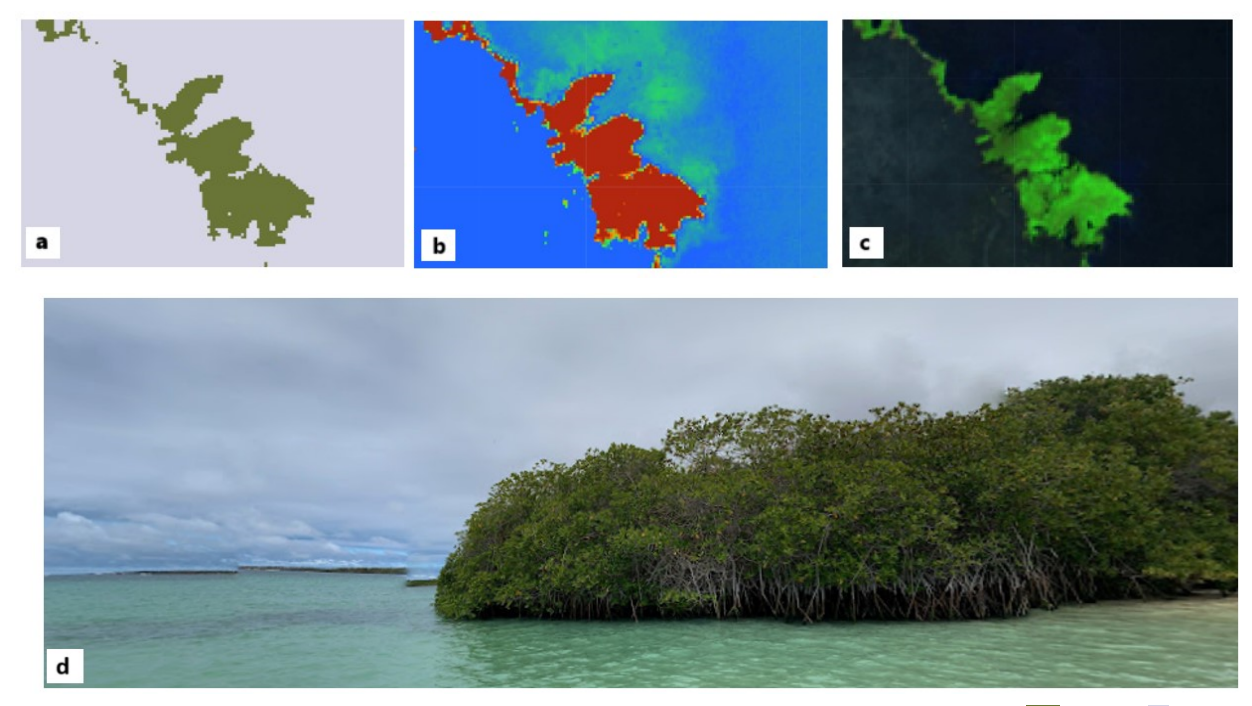

Figura 5. Imágenes de referencia para la clase Manglar en la zona insular. (a) Clasificación de cobertura (Leyenda: Manglar, Zonas *sin manglar); (b) Mosaico MMRI; (c ) Mosaico Landsat (RGB); (d) Imagen de Google Street View*

# <span id="page-9-1"></span>**3.1.2 Manglar del Pacifico**

Los manglares del Pacífico ecuatoriano se condiciona por la presencia de i) Los manglares del Chocó, y ii) los manglares del Pacífico ecuatorial.

Los manglares del Chocó se encuentran en el noroeste de la provincia de Manabí, distribuidas desde el río Mataje hasta el estuario de Cojimíes, en las zonas de vida bosque húmedo y muy húmedo tropical, con un promedio de precipitación anual de 1 500 a 4 00 mm.l (Cornejo & PMV, 2013), Los elevados niveles de precipitación pluvial del Chocó producen abundantes descargas de agua dulce ricas en materia orgánica y nutrientes que son llevadas aguas abajo a través de los ríos hasta las zonas estuarinas, produciendo grandes extensiones de manglar con representantes arbóreos desarrollados, hasta 40 metros de alto, distribuidos desde Darién en Panamá hasta el noroeste de Ecuador (Cuatrecasas, 1958a, 1958b; Little, 1969; Cintrón et al., 1981, 1985; Alvarez León, 1993; Cornejo, 1994). En la provincia de Esmeraldas, algunos individuos de *Rhizophora spp* alcanzan tallas gigantes hasta 50 m de alto y troncos de más de un metro de diámetro, estos han sido reportados como los más altos del continente Americano y del mundo (Little, 1969).

Al sur de los manglares del Chocó se encuentran los manglares del Pacífico ecuatorial, éstos se distribuyen desde cerca de la latitud 0º en el área de Pedernales en la provincia de Manabí, y se extienden discontinuamente hasta los manglares de San Pedro de Vice en Piura, Perú, ésta porción de Ecuador se denomina manglar de Jama-Zapotillo (Cornejo et al, 2013), y se encuentran en las zonas de vida de bosque seco, muy seco tropical, y matorral espinoso, cuya precipitación promedio anual es inferior a 600 mm (Cornejo, 2013, 7).

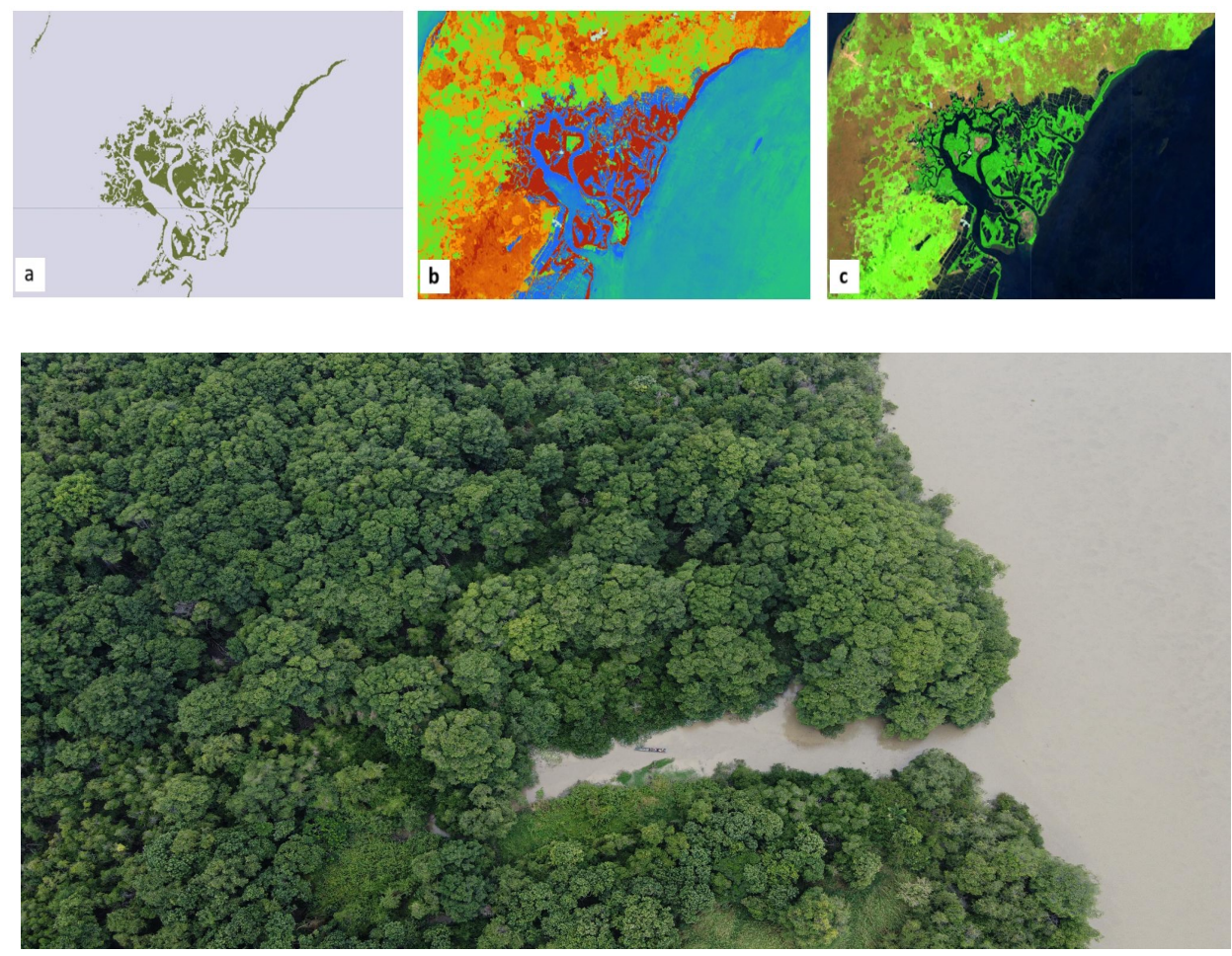

Figura 6. Imágenes de referencia para la clase Manglar en la costa del Pacífico ecuatoriano. (a) Clasificación de cobertura (Leyenda: Manglar, Zonas sin manglar); (b) Mosaico MMRI; (c) Mosaico Landsat (RGB); (d) Imagen de paisaje (Ecociencia, 2022)

#### <span id="page-10-0"></span>**3.2 Información de referencia**

Para generar la capa de referencia de manglares se realizó la recolección de información geoespacial de instituciones estatales, privadas e internacionales, de diferente temporalidad según sea el caso, y en formato vectorial o raster. Posteriormente, se realizó la unión de todas las referencias recolectadas ( Tabla 4) en un solo archivo vectorial y finalmente se realizó un análisis visual agregando polígonos en los lugares que pudieran encontrar manglar en las costas del Pacifico y en el Archipiélago de Galápagos . El dato resultante (Figura 7) sirvió para orientar la inspección y colecta de muestras manual.

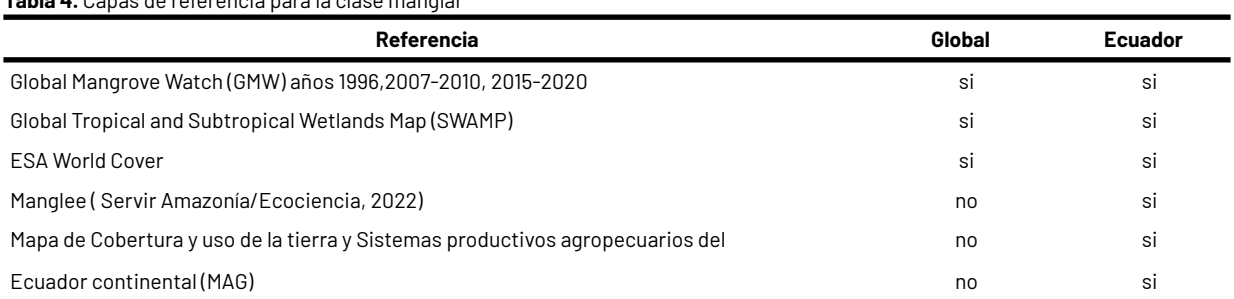

#### **Tabla 4.** Capas de referencia para la clase manglar

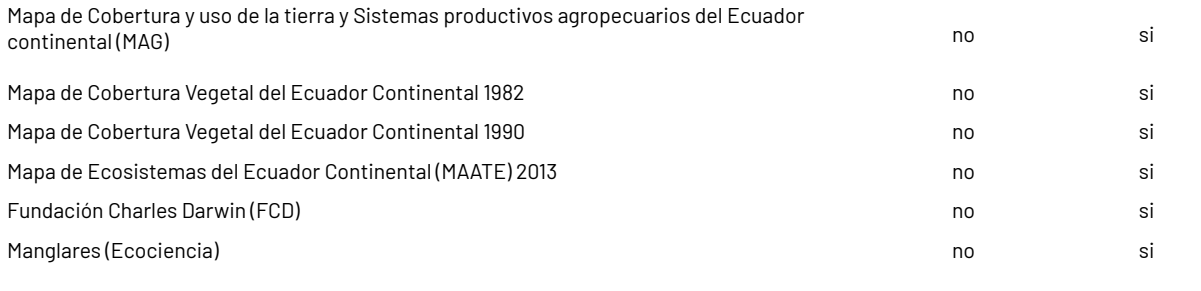

3.3 Muestras de entrenamiento

Una vez generada la capa de referencia de manglar para el país se tomó de forma visual y manual muestras estables de la clase manglar (id 5) y no manglar o aquellas coberturas que no corresponden a manglar (id 27), de tal manera que en toda la serie temporal desde 1985 a 2022 los pixeles fueran estables de acuerdo con cada mosaico y clase respectiva (Figura 7b).

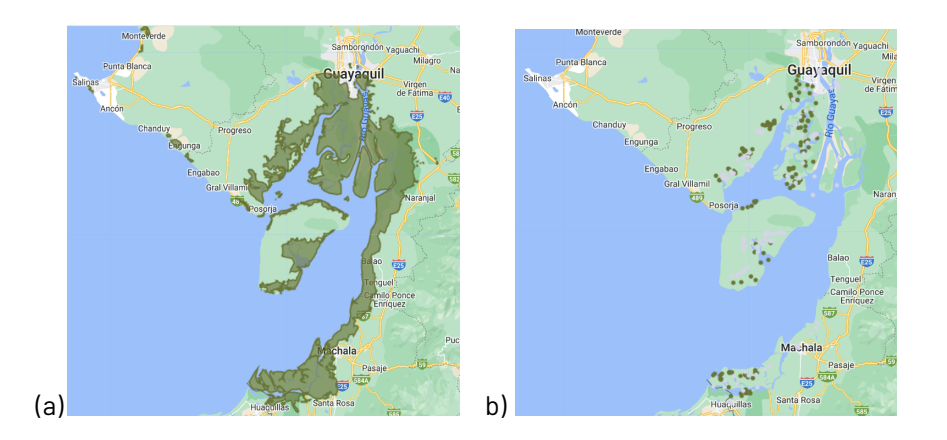

Figura 7. a) Mapa de manglar con capas referenciales b) Muestras de entrenamiento manuales de manglar(verde oscuro) y no *manglar(gris). Elaboración: Ecociencia, 2023*

#### <span id="page-11-0"></span>**4. Post-clasificación**

Es usual la presencia de algunas inconsistencias en el mapeo, tales como ruido, efecto sal y pimienta, vacíos de información e incongruencias temporales, por lo cual se aplicó una serie de filtros de post-clasificación; Filtro gapfill, temporal y espacial.

#### <span id="page-11-1"></span>**4.1 Filtro Gap Fill - Llenado de vacíos de información**

La secuencia de filtros comienza con el relleno de vacíos de información. En ciertos años es común la ausencia parcial o total del mosaico, tanto por defectos del sensor, y/o porque algunas regiones son severamente afectadas por presencia constante de nubes, especialmente en la región Pacifico, impactando la completitud del dato clasificado en sitios para los cuales no se cuenta con observaciones útiles. Este filtro permite reemplazar los píxeles que no presentan información por la clasificación temporalmente más cercana (Figura 8)**.** De no haber disponibilidad de un valor en el año inmediatamente anterior, entonces el espacio se completa con el valor del año siguiente. De esta manera, los vacíos remanentes únicamente deberían existir si un píxel dado se ha clasificado permanentemente como sin información en toda la serie temporal.

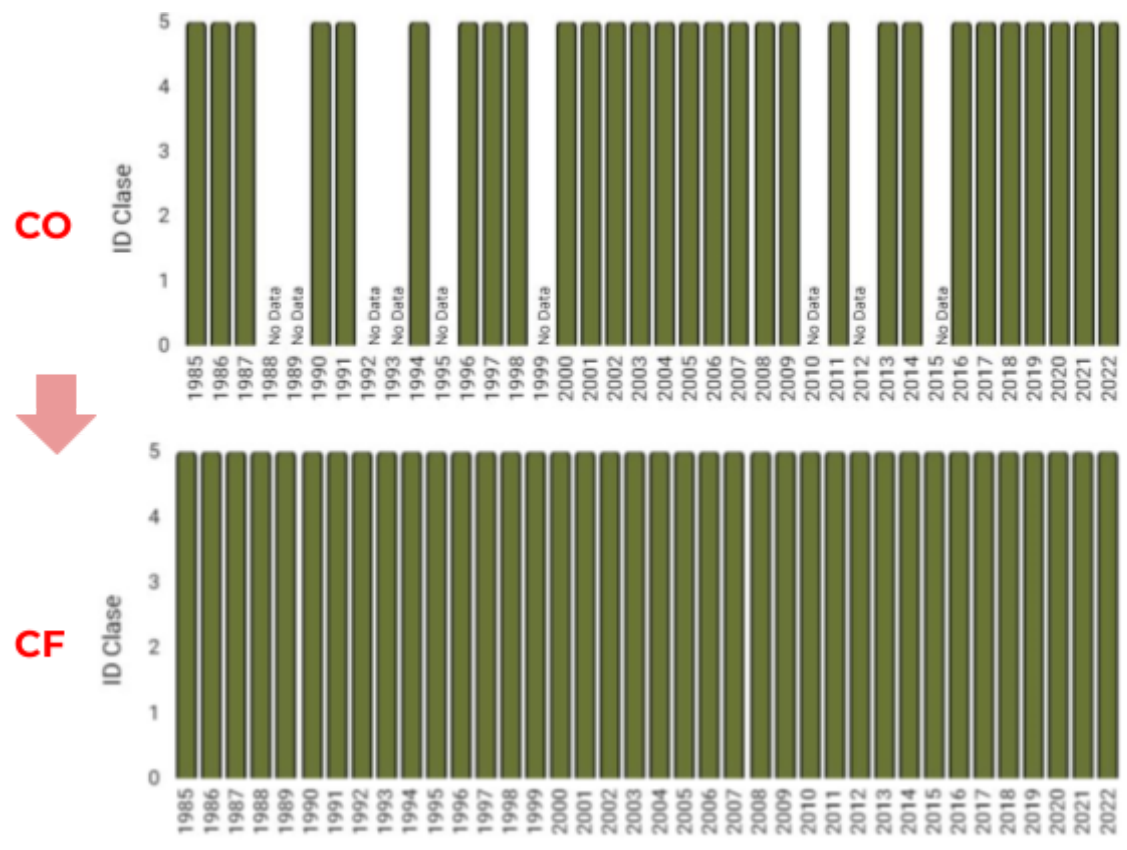

Figura 8. Ejemplo del mecanismo de acción del filtro de relleno de vacíos. Donde: CO: Clasificación original, CF: Clasificación con filtro. *Elaboración: MapBiomas*

# <span id="page-12-0"></span>**4.2 Filtro temporal**

El filtro temporal utiliza clasificaciones secuenciales en una ventana móvil unidireccional de 3, 4 o 5 años en toda la serie temporal. La funcionalidad del filtro consiste en identificar transiciones temporalmente no permitidas, es decir, cambios abruptos que no son coherentes con el comportamiento de la cobertura mapeada. La ejecución del filtro temporal contempla 3 reglas:

- Regla de primer año (RP): Aplicada únicamente sobre la clasificación del primer año de la serie temporal (1985) en donde se presenta un cambio abrupto respecto a la continuidad de la serie.
- Regla de último año (RU): Aplicada únicamente sobre la clasificación del último año de la serie temporal (2022) en donde se presenta un cambio abrupto respecto a los años previos.
- Regla general o regla de años intermedios (RG): Aplicada a todos los años intermedios de la serie (1986-2021), reemplazando el valor de píxeles localizados en la zona intermedia donde existe una inconsistencia temporal por el valor de los extremos. En las secuencias de 3 años, solo existe una opción de posición central o año intermedio, mientras en las secuencias de 4 o 5 años, existen dos o tres alternativas de posiciones centrales (Figura 9).

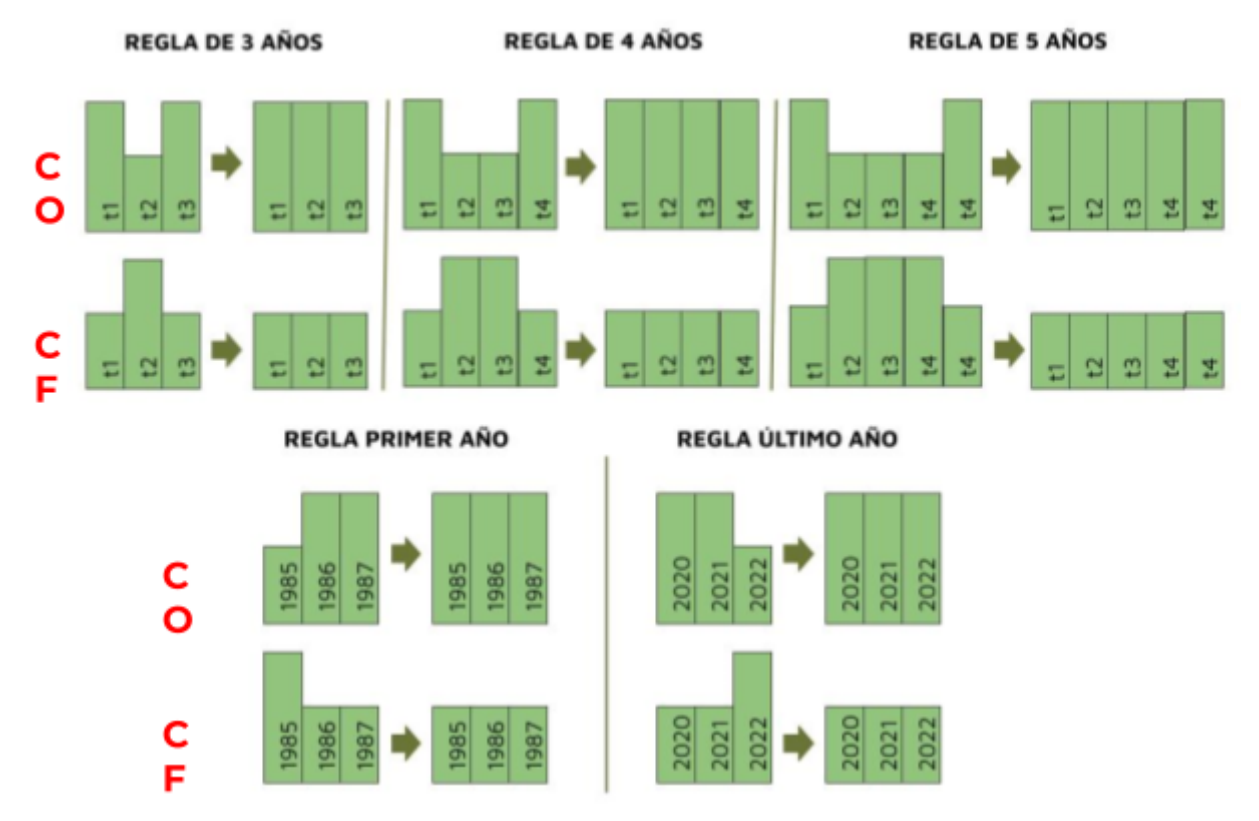

Figura 9. Ejemplo del mecanismo de acción del filtro temporal.Donde: CO: Clasificación original, CF: Clasificación con filtro. *Elaboración: MapBiomas*

### <span id="page-13-0"></span>**4.3 Filtro espacial**

El filtro espacial está basado en la función "connectedPixelCount" de Google Earth Engine, que permite reducir el efecto "sal y pimienta" o de píxeles aislados, homogeneizando la clasificación. Para ello, asigna a píxeles dispersos el valor de la clase en la que están inmersos y/o que predomina a su alrededor si no cumplen con un criterio de área mínima (de 0.5 hectáreas, , equivalente a 5 píxeles) y conectividad con otros píxeles de la misma clase.. De esta manera, aquellos píxeles aislados que no cumplen dicha condición son reclasificados a la clase más abundante circundante, eliminando ruidos en la clasificación y unificando las coberturas del mosaico. En la figura 10 se observa una imagen de entrada (CO) que evidencia un píxel aislado, el cual, una vez aplicado el filtro (CF), es sustituido por la clase predominante que lo rodea

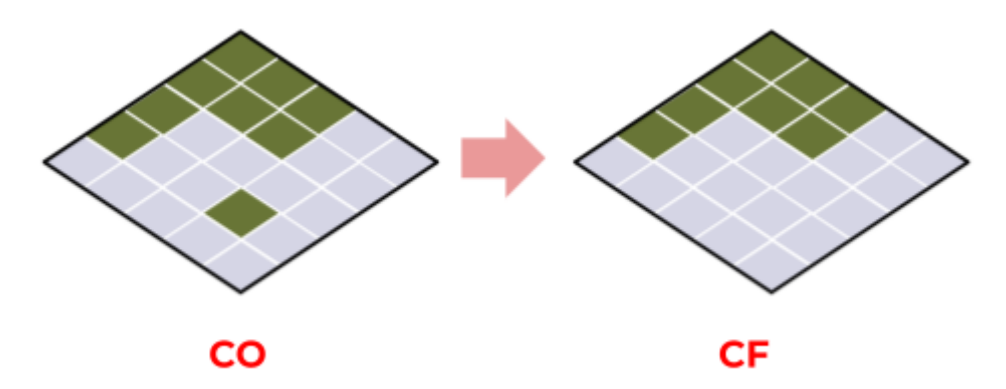

Figura 10. Efecto de la aplicación del filtro espacial. Donde: CO: Clasificación original, CF: Clasificación con filtro

# <span id="page-14-0"></span>**4.5 Integración con las otras clases MapBiomas Ecuador**

Luego de la aplicación de la secuencia de filtros en la etapa de Post clasificación, las imágenes resultantes (Figura 11) de manglares se integran a los mapas generales de cada bioma. Esta integración depende de una serie de reglas jerárquicas específicas que asignan un orden de prevalencia a cada clase. Como resultado de esta etapa se obtienen los mapas anuales de cobertura y uso de la tierra para todo Ecuador (Figura 12).

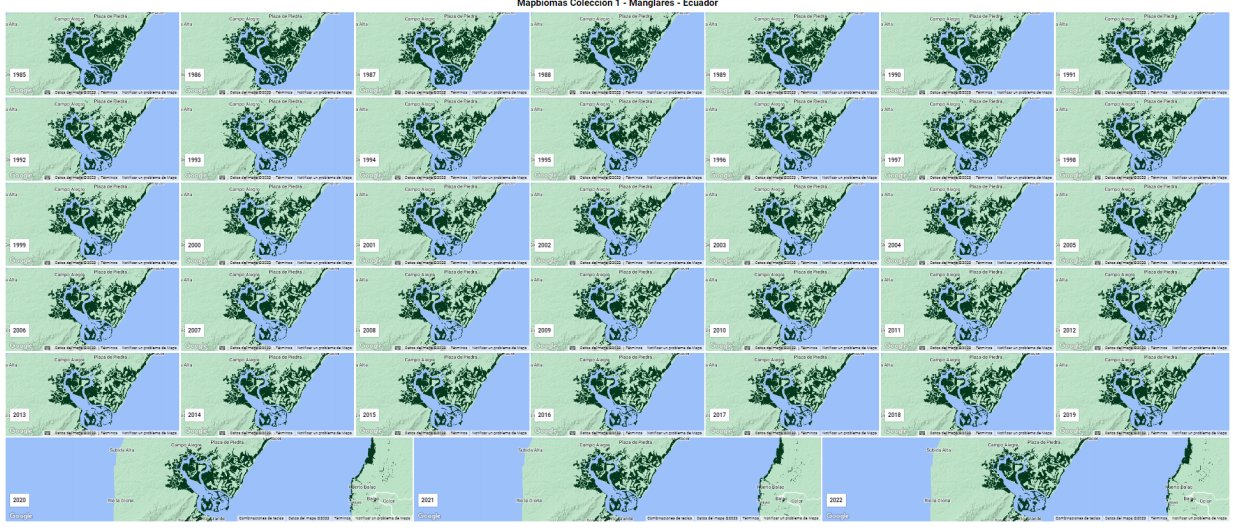

*Figura 11. Clasificación multitemporal, Isla Puná. Elaboración: Ecociencia, 2023.*

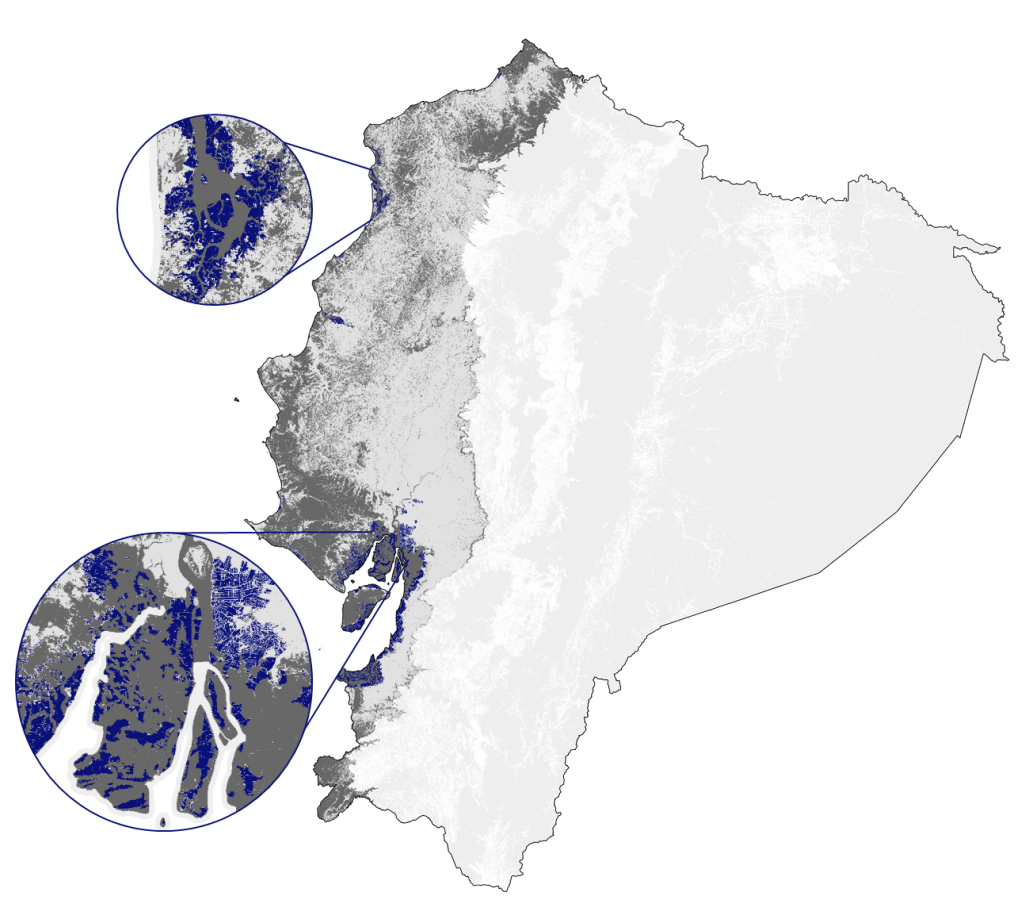

*Figura 12. Mapa de manglares 2022.Elaboración: Ecociencia, 2023*

## <span id="page-15-0"></span>**5. Referencias**

- Alvarez-León, A. 1993. Mangrove Ecosystems of Colombia. En: L. D. Lacerda (ed.), Conservation and Sustainable utilization of mangrove forest in Latin America and Africa Regions. Part I–Latin America. International Society for Mangrove Ecosystems. Yokohama, Japan.
- Carvajal-Oses, M., Herrera-Ulloa, A., Valdés-Rodríguez, B., & [Campos-Rodríguez,](https://www.zotero.org/google-docs/?RyqmrK) R. (2019). Manglares y sus Servicios [Ecosistémicos:](https://www.zotero.org/google-docs/?RyqmrK) Hacia un Desarrollo Sostenible. *Gestión y Ambiente*, *22*, 277-290. [https://doi.org/10.15446/ga.v22n2.80639](https://www.zotero.org/google-docs/?RyqmrK)
- Chander, G., Markham, B. L., & Helder, D. L. (2009). Summary of current [radiometric](https://www.zotero.org/google-docs/?RyqmrK) calibration [coefficients](https://www.zotero.org/google-docs/?RyqmrK) for Landsat MSS, TM, ETM+, and EO-1 ALI sensors. *Remote Sensing of [Environment](https://www.zotero.org/google-docs/?RyqmrK)*, *113*(5), 893-903. <https://doi.org/10.1016/j.rse.2009.01.007>
- Cintrón, G., R. Horna, R. Paredes, I. Solís, C. Bonifaz. 1981. Algunas observaciones sobre el desarrollo del manglar en la costa continental del Ecuador y Perú. ESPOL. Guayaquil, Ecuador.
- Cintrón, G., A. E. Lugo, & R. Martínez. 1985. Structural and Functional Properties of Mangrove Forests, In: W. G. D'Arcy and M. D. Correa (eds.), The Botany and Natural History of Panama. Missouri Botanical Garden Press, St. Louis.
- Cornejo, X. (2013). . Lectotypification and a new status for Rhizophora x harrisonii (Rhizophoraceae), a natural hybrid between R. mangle and R. racemosa. *Harvard Papers in Botany 18*, *1*(1), 37. https://doi.org/10.3100/025.018.0106
- Cornejo, X. 1994. Análisis Botánico-Ecológico de los Manglares en la provincia de Esmeraldas. Herbarium, Órgano de difusión del Herbario, Universidad de Guayaquil, Facultad de Ciencias Naturales. Guayaquil, Ecuador.
- Cuatrecasas, J. 1958a. Aspectos de la vegetación natural de Colombia. Revista de la Academia Colombiana de Ciencias Exactas, Físicas y Naturales 10: 221– 269.
- Cuatrecasas, J. 1958b. Introducción al estudio de los Manglares. Boletín de la Sociedad Botánica de México 23: 84–98
- Díaz Gaxiola, J. M. (2011). Una revisión sobre los manglares: [Características,](https://www.zotero.org/google-docs/?RyqmrK) problemáticas y su marco jurídico. Importancia de los manglares, el daño de los efectos [antropogénicos](https://www.zotero.org/google-docs/?RyqmrK) y su marco jurídico: caso sistema lagunar de [Topolobampo.](https://www.zotero.org/google-docs/?RyqmrK) *Ra Ximhai*, 355-370. [https://doi.org/10.35197/rx.07.03.2011.05.jd](https://www.zotero.org/google-docs/?RyqmrK)
- Diniz, C., Cortinhas, L., Nerino de Souza Jr, G., [Rodrigues,](https://www.zotero.org/google-docs/?RyqmrK) J., Sadeck, L., Adami, M., Souza Filho, P. W., & [Souza-Filho,](https://www.zotero.org/google-docs/?RyqmrK) M. (2019). Brazilian Mangrove Status: Three Decades of Satellite Data Analysis. *Remote Sensing*, *11*, 808. [https://doi.org/10.3390/rs11070808](https://www.zotero.org/google-docs/?RyqmrK)
- Dirección general de [ecosistemas.](https://www.zotero.org/google-docs/?RyqmrK) (2002). *Uso sostenible, manejo y conservación de los [ecosistemas](https://www.zotero.org/google-docs/?RyqmrK) de manglar en Colombia*.

[https://par-manglares.net/images/docs/publicaciones/colombia/PNM-2002.pdf](https://www.zotero.org/google-docs/?RyqmrK)

- García Murcia, Y., & Cortes Castillo, D. V. (2018). Estado de [conservación](https://www.zotero.org/google-docs/?RyqmrK) de los manglares del Caribe colombiano y su potencial en productos forestales no [maderables.](https://www.zotero.org/google-docs/?RyqmrK) *CITAS: Ciencia, [innovación,](https://www.zotero.org/google-docs/?RyqmrK) tecnología, ambiente y sociedad*, *4*(1), 8.
- Little, L.E. (1969). *Árboles Comunes de la Provincia de Esmeraldas.* (TOMO IV ed.). FAO.
- [MapBiomas.](https://www.zotero.org/google-docs/?RyqmrK) (2022). *Documento de Bases Teóricas de Algoritmo (ATDB) RAISG MapBiomas Amazonía Colección [4—Apendice](https://www.zotero.org/google-docs/?RyqmrK) General – Colección 4 de Mapas Anuales de Cobertura y Uso del Suelo de la [Amazonía](https://www.zotero.org/google-docs/?RyqmrK)*.
	- [https://s3.amazonaws.com/amazonia.mapbiomas.org/atbd/atbd%20general/ATBD\\_Gene](https://www.zotero.org/google-docs/?RyqmrK) [ral\\_MapBiomas\\_Amazonia\\_4.0.pdf](https://www.zotero.org/google-docs/?RyqmrK)
- Marlianingrum, P., [Kusumastanto,](https://www.zotero.org/google-docs/?RyqmrK) T., Adrianto, L., & Fahrudin, A. (2019). Economic analysis of [management](https://www.zotero.org/google-docs/?RyqmrK) option for sustainable mangrove ecosystem in Tangerang District, Banten Province, Indonesia. *IOP Conference Series: Earth and [Environmental](https://www.zotero.org/google-docs/?RyqmrK) Science*, *241*(1), 012026. [https://doi.org/10.1088/1755-1315/241/1/012026](https://www.zotero.org/google-docs/?RyqmrK)

Moity, N., & Grijalva, I. (2020, December 30). *Fundación Charles Darwin - Creatividad en la Ciencia: Estudiando Manglares en Galápagos*. Charles Darwin Foundation. Retrieved November 20, 2023, from

https://www.darwinfoundation.org/es/articulos-blog/670-creatividad-en-la-ciencia-est udiando-manglares-en-galapagos

- Peters, E. C., Gassman, N. J., Firman, J. C., Richmond, R. H., & Power, E. A. (1997). [Ecotoxicology](https://www.zotero.org/google-docs/?RyqmrK) of tropical marine ecosystems. *[Environmental](https://www.zotero.org/google-docs/?RyqmrK) Toxicology and Chemistry*, *16*(1), 12-40. [https://doi.org/10.1002/etc.5620160103](https://www.zotero.org/google-docs/?RyqmrK)
- Spalding, M. D., & Leal, M. (2021). *El estado de los [manglares](https://www.zotero.org/google-docs/?RyqmrK) del mundo 2021*. Global Mangrove [Alliance.](https://www.zotero.org/google-docs/?RyqmrK)

[https://www.mangrovealliance.org/wp-content/uploads/2022/02/The-State-of-the-Worl](https://www.zotero.org/google-docs/?RyqmrK) [ds-Mangroves-Spanish.pdf](https://www.zotero.org/google-docs/?RyqmrK)

Villalba Malaver, J. (2006). *Los manglares en el mundo y en Colombia: Estudio [descriptivo](https://www.zotero.org/google-docs/?RyqmrK) básico*.